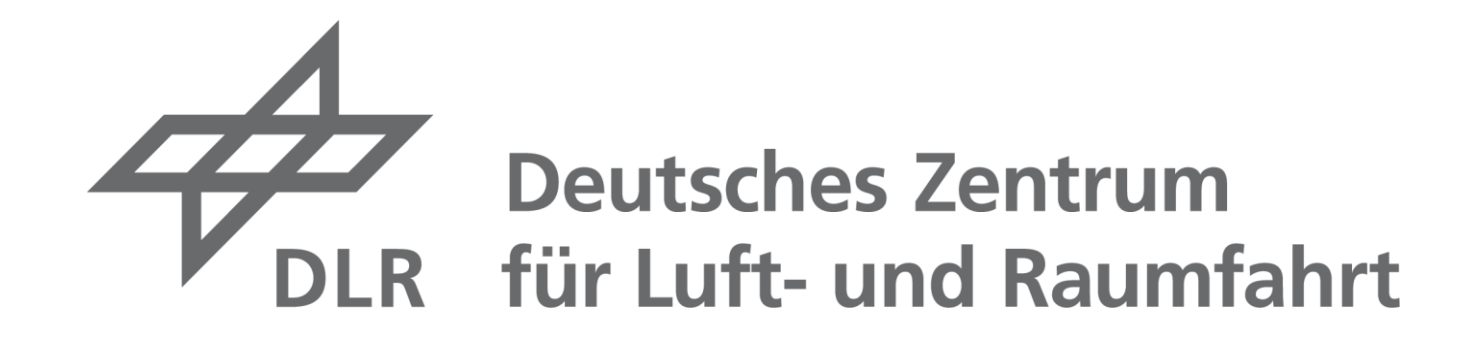

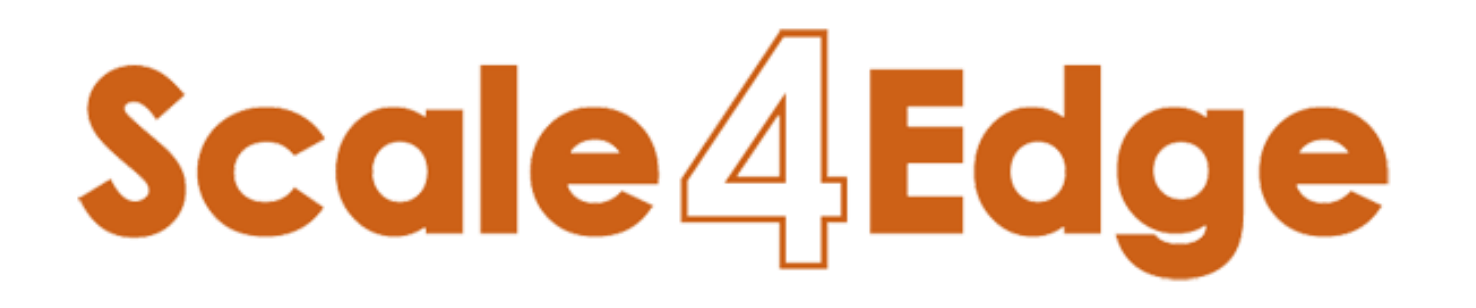

# **Timing instructions for RISC-V based hard real time edge devices Nithin Ravani Nanjundaswamy**

Deutsches Zentrum für Luft- und Raumfahrt e. V. (DLR) Telefon +49 441 770507 357 | nithin.ravaninanjundaswamy@dlr.de [DLR.de](https://www.dlr.de/DE/Home/home_node.html) | [Institut Systems Engineering für zukünftige Mobilität](https://www.dlr.de/se)

**Nithin Ravani Nanjundaswamy**

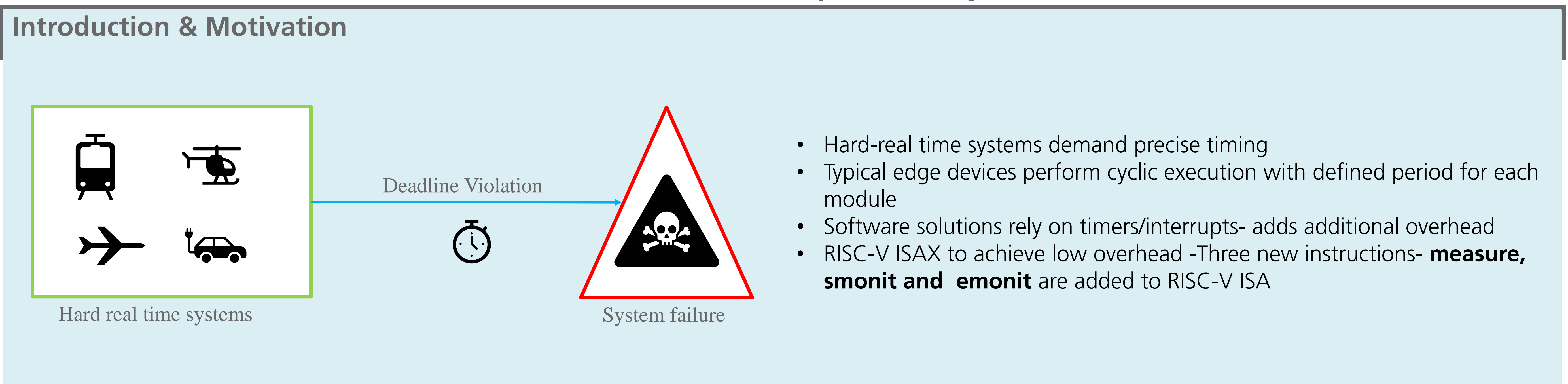

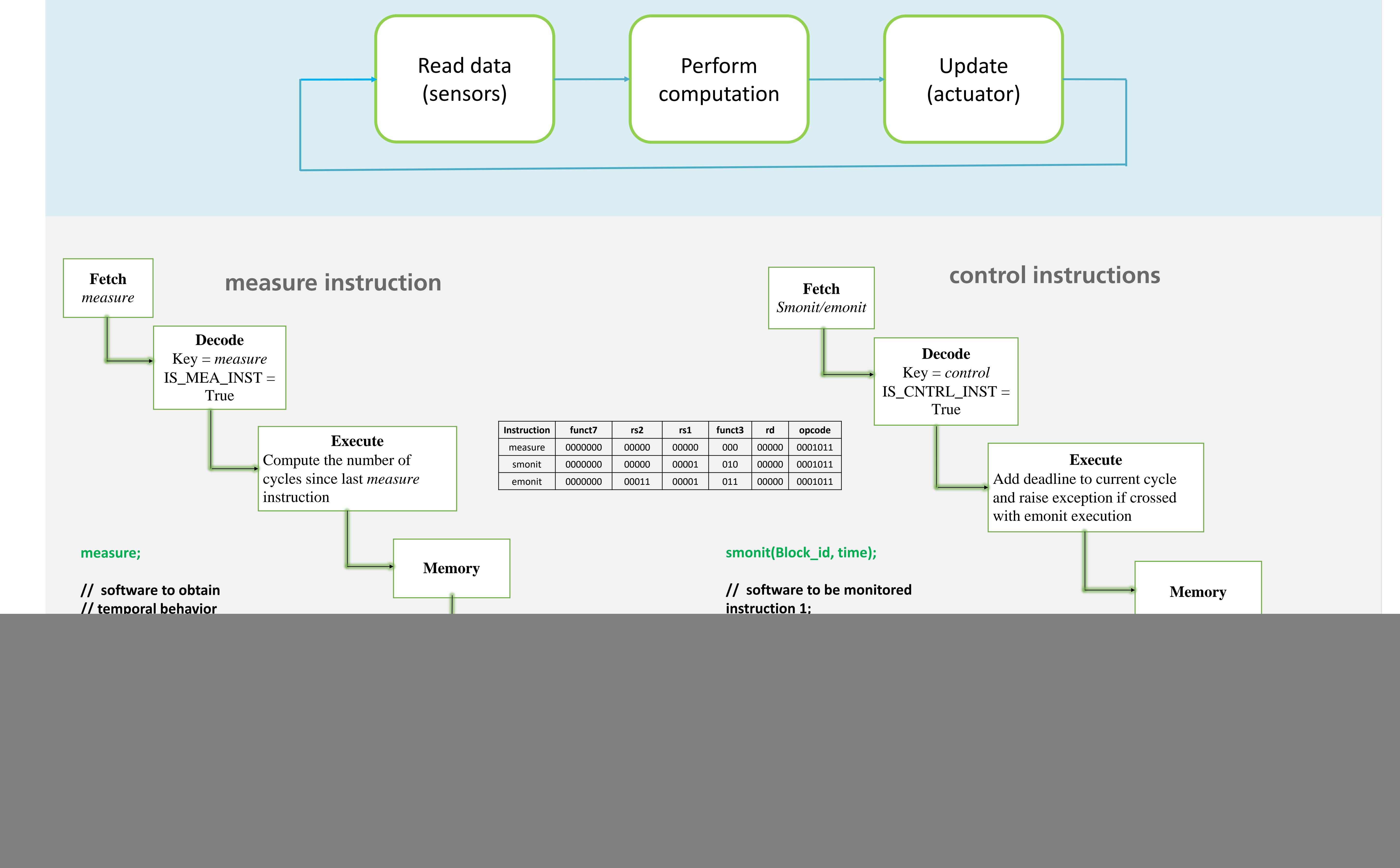

### **Hardware vs software solution**

![](_page_0_Picture_482.jpeg)

# **Hardware (ISAX) vs Libbla solution**

![](_page_0_Picture_483.jpeg)

#### Hardware vs Software approach 2000 1800 1600 1400 1200  $\frac{1}{9}$  1000 800 600 400 200

60

50

40

30

20

![](_page_0_Figure_13.jpeg)

#### **Hardware utilization**

![](_page_0_Picture_484.jpeg)

![](_page_0_Picture_16.jpeg)

# **Murax implementation layout**

![](_page_0_Figure_7.jpeg)

# **Results**

This work has been developed in the ZuSE project Scale4Edge. Scale4Edge is funded by the German ministry of education and research (BMBF) (reference numbers: 16ME0122K-16ME0140). The authors are responsible for the content of this publication.